ا<sup>11</sup> (11 - 104) 
$$
\frac{1}{2}
$$
 (11 - 104)  $\frac{1}{2}$  (114)  $\frac{1}{2}$  (114)  $\frac{1}{2}$  (114)  $\frac{1}{2}$  (114)  $\frac{1}{2}$  (114)  $\frac{1}{2}$  (114)  $\frac{1}{2}$  (114)  $\frac{1}{2}$  (114)  $\frac{1}{2}$  (114)  $\frac{1}{2}$  (114)  $\frac{1}{2}$  (114)  $\frac{1}{2}$  (114)  $\frac{1}{2}$  (115)  $\frac{1}{2}$  (116)  $\frac{1}{2}$  (117)  $\frac{1}{2}$  (118)  $\frac{1}{2}$  (119)  $\frac{1}{2}$  (119)  $\frac{1}{2}$  (110)  $\frac{1}{2}$  (111)  $\frac{1}{2}$  (111)  $\frac{$ 

î

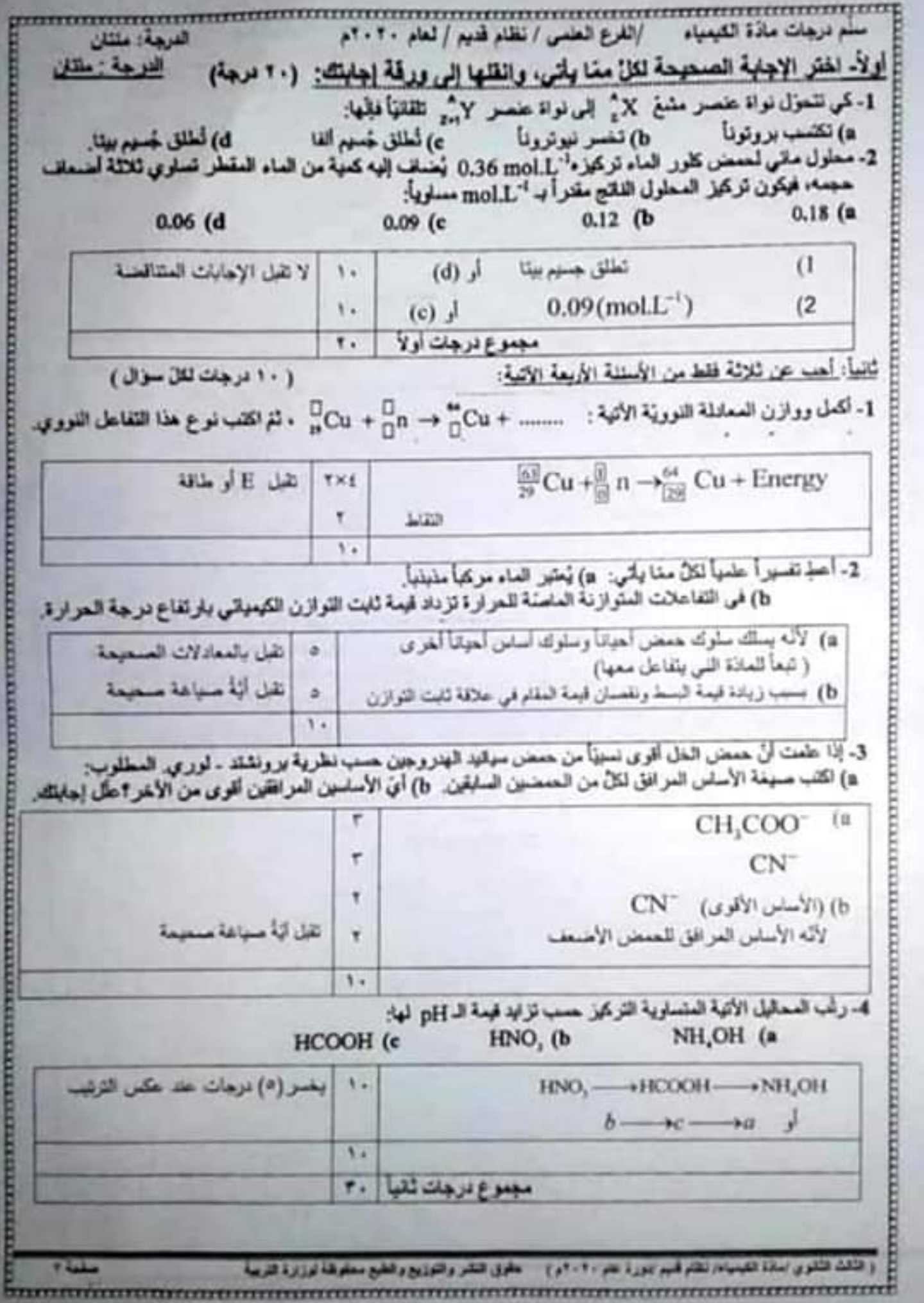

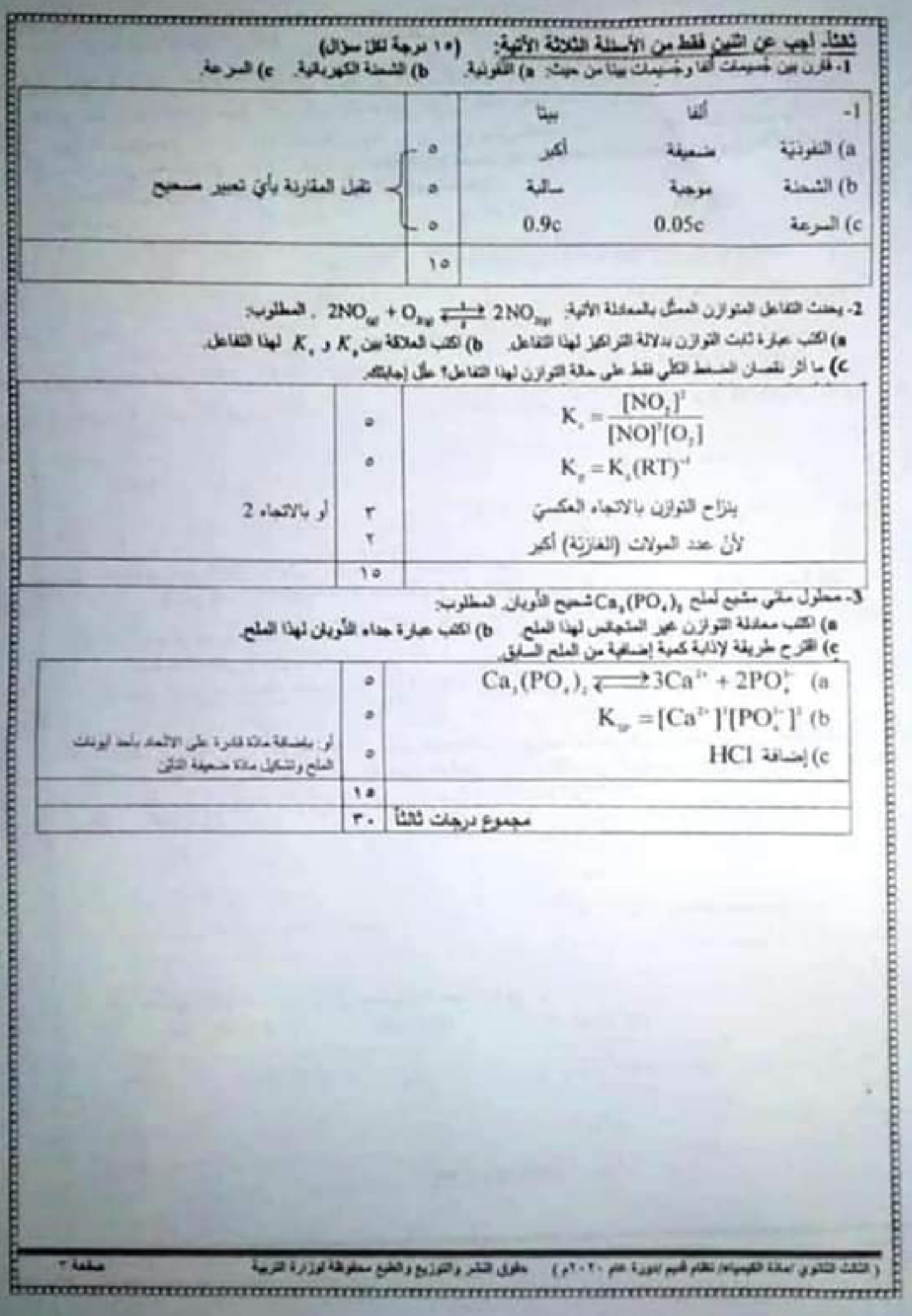

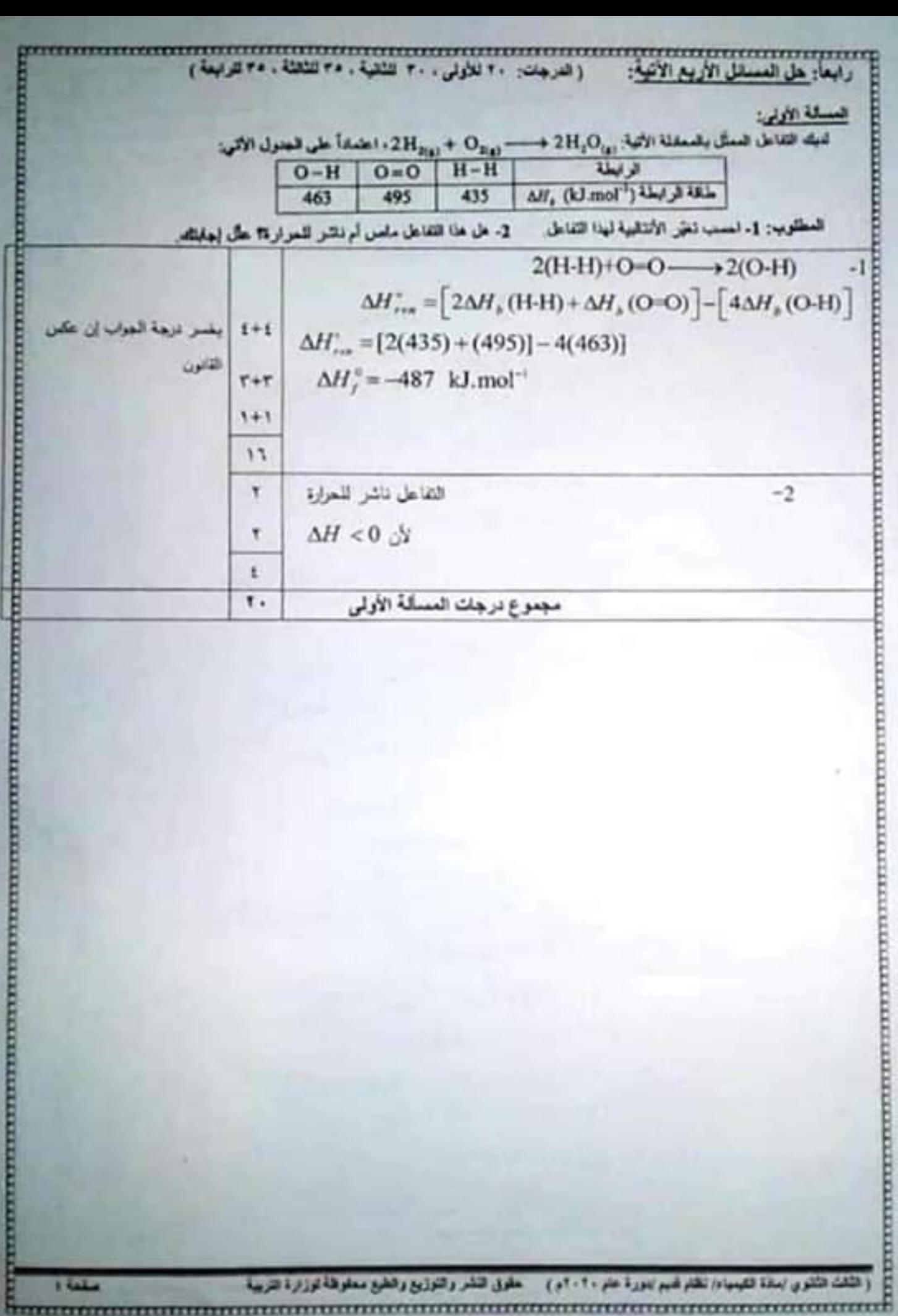

**THE PROPERTY OF STATISTICS** 

للزج 300 mL من مطول مادة B تركز + 'a 1.5 mol.L' مع 200 mL من مطول مادة A تركز + ''a 1.5 mol.L على لمرجة حرارة مناسبة، فيمنت الثقاهل الأولى الممثّل بالمعاملة الأثية. A+2B → 2C+D إذا ذلك فيمة ذابت سرعة هذا التفاعل "sk10" . المطلوب هسلب: " 1 . فيمة السرعة الإبلدانية لهذا التفاعل. 2- فيسة سرعة هذا الثقاعل بعد زمن يسمح فيه "C ] = 0.1 mol.L. . 3- تركيل المقة B عند توقف الثقاعل.  $V' = 300 + 200 = 500$ ml = 0.5(L) الماد الخوض البرالين عند التوبين بالفرانية فة.  $\left| \begin{array}{c} \overline{C} = C V \\ \overline{C} = \frac{C V}{V} \end{array} \right|$ نباز 3- متحدث<br>(صلحات / ۱) متحدث  $[B] = \frac{0.3 \times 0.5}{0.5} = 0.3 \text{(mol.} \text{L}^4)$   $\left[ \text{B} \right] = \infty.5$  $[A] = \frac{0.2 \times 0.2}{0.5} = 0.08 \text{(mol.L)}$   $[A] = 0.2$  $\tau$ اقاررا (ملائحة البقة ف موالى أجزالها القدمة  $v = k[A][B]$  $v = 5 \times 10^{-2} (0.08)(0.3)^2$   $v = 5 \cdot 12 (0.2)(0.5)^2$  $cln_1$ وبتان له  $v = 36 \times 10^{-5}$  mol.L<sup>-1</sup> s<sup>-1</sup> = = 3.5 <sup>2</sup> mil.l -3  $1 + 1$  $32$ -2  $\longrightarrow$  20 + Ð  $\Lambda$  $2B$  $0.08$  $0.3$  $\Omega$  $\Omega$  $2x$  $0.3 - 2x$  $0.08 - r$ Y)  $9.368$  $2x = 0.1$   $\Rightarrow x = 0.05$ (mol.L<sup>2</sup>)  $[A] = 0.08 - 0.05 = 0.03$ (moLL<sup>+1</sup>) ï 上 313-443  $[B]' = 0.3 - 0.1 = 0.2$  (mol.l.<sup>-1</sup>) ð.  $-5 - 1 = 0.05 - 30$  $v' = 5 \times 10^{-2} (0.03)(0.2)^2$ ٠ placers all  $v' = 6 \times 10^{-3}$  mol.L<sup>-1</sup> s<sup>-1</sup>  $1 + 1$ 33  $\nu=0$  . نظامی:  $0=\nu$  $k[A][B]^2 = 0$  $0.2 - 2 = 0$  is  $X = 0$  $[A]=0$  ,  $k \neq 0$  $E = 0.5 - 20$  $=05 - 2.01$  $0.08 - x = 0 \implies x = 0.08 \text{mol.}$  $[B] = 0.3 - 2x = 0.3 - 0.16$  $=0.5 - 0.2$  $= 0.1$  mal  $2^{-1}$  $[B] = 0.14 \text{ mol.}$  $1 + 1$ × معموع درجات المسألة الثانية e. التكوي إمانة لللمياة، نظام أنهم إبورة عبر ١٠٠٠م } . ` علوى النثير والتوزيع والطبع ،

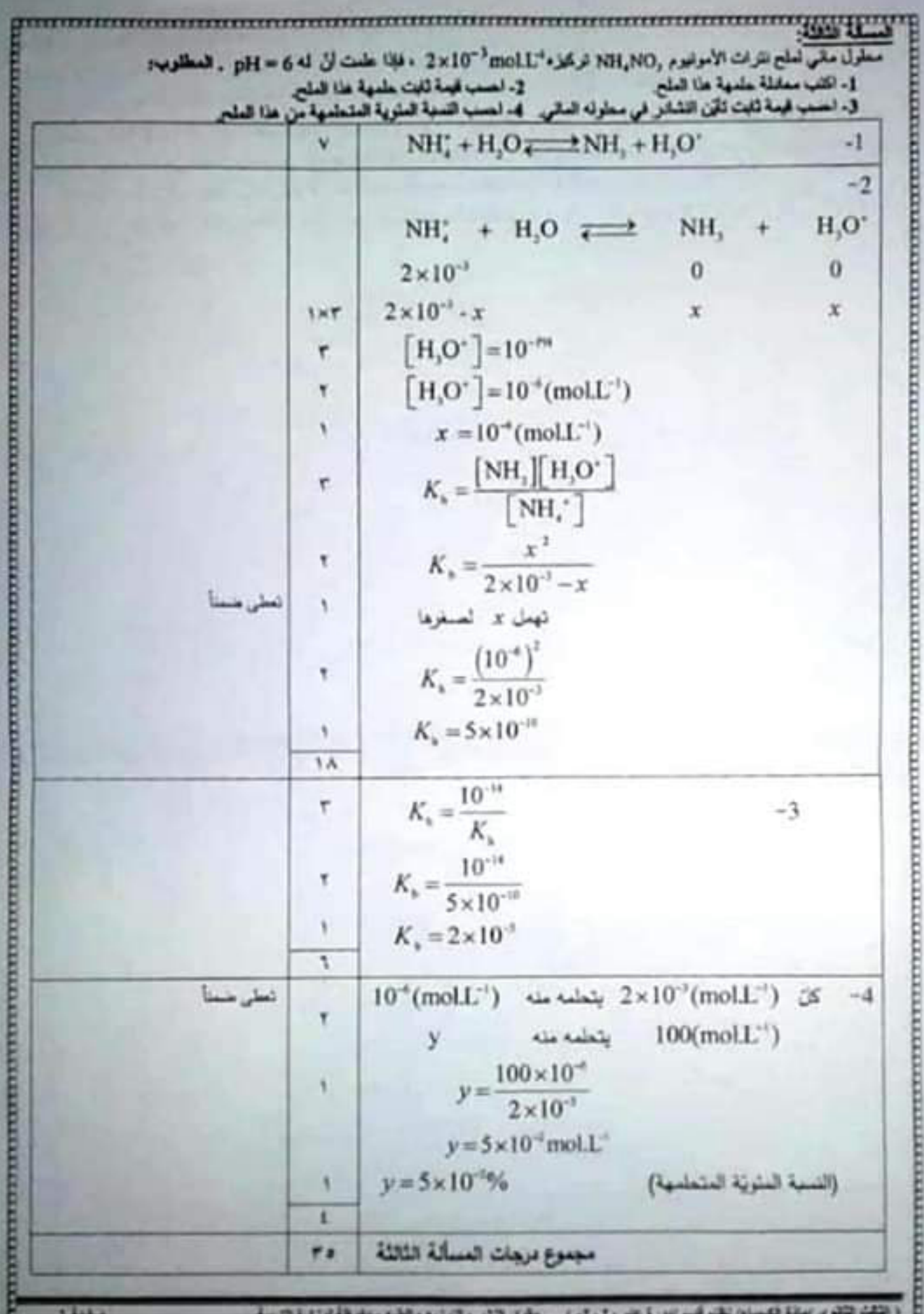

**سمه معینیای نشان ادبار اندر اسم ۲۰۰۰ به این اسم و تشار و اندازیج و انتشار منظورها نوز از در انتراپیه**  $\mathbf{r}$ 

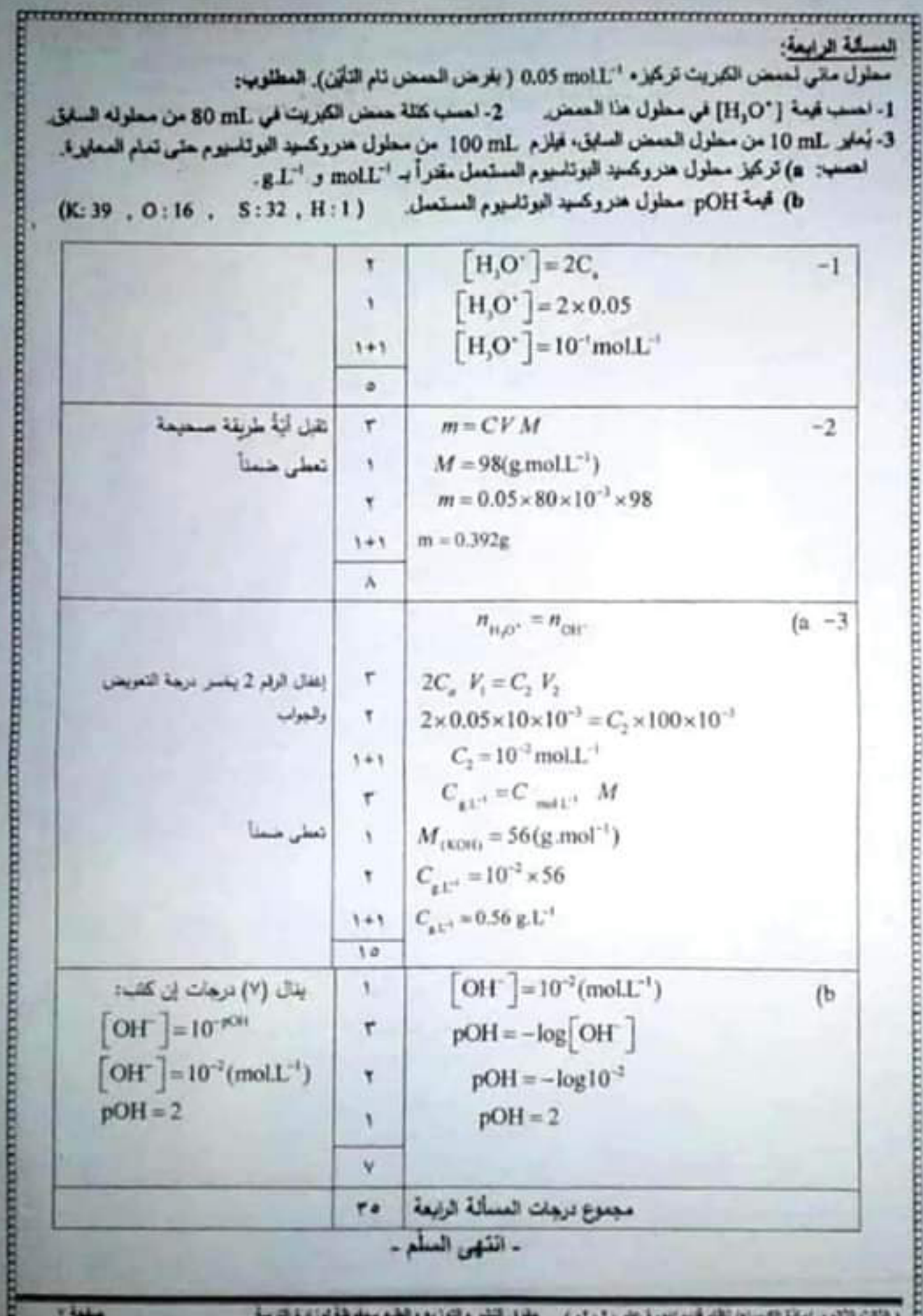

 $\frac{1}{2} \frac{1}{2} \frac{$ ا فلقت الثقوبي اسادة القيسياء/ تنقام قديم ابنورة عام ٢٠١٠م ) مقولي النشر والتوزيع والطبع سعفوطة لنوزارة التربية